### Parsing with PHP

Kore Nordmann <kore@php.net>

August 22, 2009

KoreNordmann - Presentation

- ► Kore Nordmann, <kore@php.net>, <kn@ez.no>
- $\blacktriangleright$  Long time PHP developer
- $\blacktriangleright$  Regular speaker, author, etc.
- $\triangleright$  Studies computer science in Dortmund
- $\blacktriangleright$  Active open source developer:
	- $\triangleright$  eZ Components (Graph, WebDav, *Document*), Arbit, PHPUnit, Torii, PHPillow, KaForkL, Image 3D, WCV, ...

## **Outline**  $3 / 36$

#### [Introduction](#page-2-0)

**[Examples](#page-24-0)** 

<span id="page-2-0"></span>[The document component](#page-50-0)

KoreNordmann - Presentation

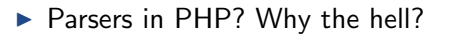

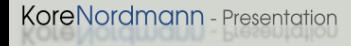

### ▶ Parsers in PHP? Why the hell?

- $\blacktriangleright$  Applications for parsers
	- $\blacktriangleright$  Markup languages
	- $\triangleright$  Domain specific languages (DSL)
	- $\blacktriangleright$  Language interpreters (template languages)
- ▶ Parsers in PHP? Why the hell?
- $\blacktriangleright$  Applications for parsers
	- $\triangleright$  Markup languages
	- $\triangleright$  Domain specific languages (DSL)
	- $\blacktriangleright$  Language interpreters (template languages)
- $\triangleright$  So, who already wrote a parser in PHP?

 $\triangleright$  Parsing = text processing = regular expressions; Right?

 $\triangleright$  Parsing = text processing = regular expressions; Right?

 $\triangleright$  No! – regular expressions only work for regular languages. [\[1\]](#page-64-0)

 $\triangleright$  Parsing = text processing = regular expressions; Right?

- $N$ o! regular expressions only work for regular languages. [\[1\]](#page-64-0)
- $\blacktriangleright$  Regular languages
	- $\blacktriangleright$  ... cannot express recursion
	- $\blacktriangleright$  ... grammars must be right-linear (right-regular)
- $\triangleright$  Parsing = text processing = regular expressions; Right?
- $\triangleright$  No! regular expressions only work for regular languages. [\[1\]](#page-64-0)
- $\blacktriangleright$  Regular languages
	- $\blacktriangleright$  ... cannot express recursion
	- $\blacktriangleright$  ... grammars must be right-linear (right-regular)
- $\blacktriangleright$  What does that mean?

$$
\begin{array}{ccc} 1 & S & ::= & "(" A " )" \\ 2 & A & ::= & "foo" \\ 3 & | & S \end{array}
$$

## Introducing PCRE 6/36

 $\triangleright$  But: PCRE are no real regular expression any more.

KoreNordmann - Presentation

# Introducing PCRE  $6 / 36$

- $\triangleright$  But: PCRE are no real regular expression any more.
- $\blacktriangleright$  PCRE knows backreferences

1 S ::=  $"a"$  S  $"a"$  |  $"b"$ 2 3 (  $(a*)$  b  $\{1\}$ )

# Introducing PCRE  $6 / 36$

 $\mathfrak{D}$ 

- $\triangleright$  But: PCRE are no real regular expression any more.
- $\triangleright$  PCRE knows backreferences

```
1 S ::= "a" S "a" | "b"
```
- 3 (  $(a*)$  b  $1$  )
- $\blacktriangleright$  ... and recursion

```
1 S ::= " (" A " )"
2 A ::= " foo" | S
3
4 (
5 \(
6 ( (?>foo) | (?R) )
\, 7 \, \)
8 )
```
### Using PCRE for Parsing? 7/36

▶ Seems to make people think: Use PCRE for parsing!

KoreNordmann - Presentation

<http://kore-nordmann.de/portfolio.html> Kore Nordmann <kore@php.net>

# Using PCRE for Parsing?

- ▶ Seems to make people think: Use PCRE for parsing!
- $\triangleright$  A PCRE BBCode parser:

```
1 (
 2 (
 3 \left[ \begin{array}{c} \uparrow \\ \downarrow \end{array} \right] \4 (?# Match an opening BBCode tag )
 5 \ [ ( [ a−z ]+) ( ? : = ([ ˆ \ ]] + ) ) ? \ ]
 6 (?# The actual recursion )
 7 ( ? > [^{\wedge} \setminus ] \setminus ] \ast | (?R) )8 (?# Match the closing tag )
9 \sqrt{\frac{7}{2}}10 \left[\uparrow\setminus\left[\setminus\right]\right] *
11 )
12 ) ix
```
# Using PCRE for Parsing? The Contract of the Contract of the Contract of the Contract of the Contract of the Contract of the Contract of the Contract of the Contract of the Contract of the Contract of the Contract of the Co

- ▶ Seems to make people think: Use PCRE for parsing!
- A PCRE BBCode parser:

```
1 (
 2 (
 3 \left[ \int_{0}^{2} \sqrt{|\cdot|} \cdot \, dx \right]4 (?# Match an opening BBCode tag )
 5 \{ [\left( \lceil a-z \rceil + \right) ( ? := \left( \lceil \uparrow \setminus \rceil + \right) ) ? \setminus ]6 (?# The actual recursion )
 7 ( ? > [^{\wedge} \setminus [ \setminus ]] * | (?R) )8 (?# Match the closing tag )
9 \sqrt{\frac{1}{2}}10 \left[\uparrow\setminus\left[\setminus\right]\right] *
11 )
12 ) ix
 \blacktriangleright This is useless, because:
        \blacktriangleright It's unmaintainable
```
# Using PCRE for Parsing? 7/36

- ▶ Seems to make people think: Use PCRE for parsing!
- A PCRE BBCode parser:

```
\mathbb{1}2 (
 3 \lceil \uparrow \setminus [\setminus] \rceil_*4 (?# Match an opening BBCode tag )
 5 \{ [\left( \lceil a-z \rceil + \right) ( ? := \left( \lceil \uparrow \setminus \rceil + \right) ) ? \setminus ]6 (?# The actual recursion )
 7 (?\rangle[\uparrow \vert \vert \vert * \vert (?R) )8 (?# Match the closing tag )
9 \sqrt{\frac{1}{2}}10 \left[\uparrow\setminus\left[\setminus\right]\right] *
11 )
12 ) ix
 \blacktriangleright This is useless, because:
        \blacktriangleright It's unmaintainable
        \triangleright You don't get a syntax tree (AST)
```
# Using PCRE for Parsing? The Contract of the Contract of the Contract of the Contract of the Contract of the Contract of the Contract of the Contract of the Contract of the Contract of the Contract of the Contract of the Co

- ▶ Seems to make people think: Use PCRE for parsing!
- A PCRE BBCode parser:

```
\mathbb{1}2 (
 3 \lceil \uparrow \setminus [\setminus] \rceil_*4 (?# Match an opening BBCode tag )
 5 \ [ ( [ a−z ]+) ( ? : = ([ ˆ \ ]] + ) ) ? \ ]
 6 (?# The actual recursion )
 7 ( ? > [^{\wedge} \backslash [ \backslash ] ] * [^{\wedge} \backslash [ ? R) ]8 (?# Match the closing tag )
9 \sqrt{\frac{1}{2}}10 \left[\uparrow\setminus\left[\setminus\right]\right] *
11 )
12 ) ix
 \blacktriangleright This is useless, because:
```
- $\blacktriangleright$  It's unmaintainable
- $\triangleright$  You don't get a syntax tree (AST)
- ▶ You don't even get proper match arrays

 $\blacktriangleright$  Regular expressions are *not* for:

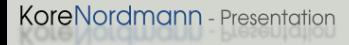

 $\blacktriangleright$  Regular expressions are *not* for:

 $\blacktriangleright$  Building the full parser for your markup language

### $\blacktriangleright$  Regular expressions are *not* for:

- $\triangleright$  Building the full parser for your markup language
- $\blacktriangleright$  Finding contents in HTML documents

### Regular expressions are *not* for:

- $\triangleright$  Building the full parser for your markup language
- $\blacktriangleright$  Finding contents in HTML documents
- $\triangleright$  Regular expressions are perfect for:

### Regular expressions are *not* for:

- $\triangleright$  Building the full parser for your markup language
- $\triangleright$  Finding contents in HTML documents
- $\blacktriangleright$  Regular expressions are perfect for:
	- $\triangleright$  Tokenizing (example follows)

### Regular expressions are *not* for:

- $\triangleright$  Building the full parser for your markup language
- $\triangleright$  Finding contents in HTML documents
- $\triangleright$  Regular expressions are perfect for:
	- $\triangleright$  Tokenizing (example follows)
	- Parse regular DSLs (seldom)

[Introduction](#page-2-0)

#### **[Examples](#page-24-0)**

<span id="page-24-0"></span>[The document component](#page-50-0)

KoreNordmann - Presentation

 $\triangleright$  http://www.the-art-of-web.com/php/parse-links/

```
1 \text{Sur} = "http://www.example.net/somepage.html";
2 \sinput = \mathbb{Q} file _get_contents (\text{Surl}) or \text{die} ('Could not ...
        access file : $url ') :
3 $ regexp = "<a\s[^>]* h r e f = (\"??) ([^\" _ >]*?) \\1[^>]* > (.*)
       \langle \cdot | /a>" ;
   if ( preg_match_aII \frac{m}{s}reg_{exp/si}U'', \frac{m}{s}input, \frac{m}{s}matches )
         )
5 {
6 // $matches [2] = array of link addresses7 // $matches [3] = array of link text - including HTMLcode
8 }
```
 $\blacktriangleright$  The correct way: [\[2\]](#page-64-1)

```
1 $ oldSetting = libxml_use_internal_errors( true );
2
3 $html = new DOMDocument();
4 $html->load HtmlFile ($url);
5 $xpath = new DOMXPath($html);
6 $ links = $graph \rightarrow query(' // a');
\frac{7}{7} foreach ( \frac{1}{3} links as \frac{1}{3} link ) {
8 echo \frac{1}{n} ink \rightarrow get Attribute ('href'), "\n";
9 }
```
 $\blacktriangleright$  The correct way: [\[2\]](#page-64-1)

```
1 $ oldSetting = libxml_use_internal_errors( true );
2
3 $html = new DOMDocument();
4 $html->load HtmlFile ($url);
5 $xpath = new DOMXPath($html);
6 $ links = $graph \rightarrow query(' // a');
\frac{7}{7} foreach ( \frac{1}{3} links as \frac{1}{3} link ) {
8 echo \frac{1}{n} ink \rightarrow get Attribute ('href'), "\n";
\alpha
```
 $\blacktriangleright$  Maintainable

 $\blacktriangleright$  The correct way: [\[2\]](#page-64-1)

```
1 $ oldSetting = libxml_use_internal_errors( true );
2
3 $html = new DOMDocument();
4 $html->load HtmlFile ($url);
5 $xpath = new DOMXPath($html);
6 $ links = $graph \rightarrow query(' // a');
\frac{7}{7} foreach ( \frac{1}{3} links as \frac{1}{3} link ) {
8 echo \frac{1}{n} ink \rightarrow get Attribute ('href'), "\n";
9 }
```
 $\blacktriangleright$  Maintainable

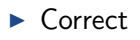

 $\blacktriangleright$  The correct way: [\[2\]](#page-64-1)

```
1 $ oldSetting = libxml_use_internal_errors( true );
2
3 $html = new DOMDocument();
4 $html->load HtmlFile ($url);
5 $xpath = new DOMXPath($html);
6 $ links = $graph \rightarrow query(' // a');
\frac{7}{7} foreach ( \frac{1}{3} links as \frac{1}{3} link ) {
8 echo \frac{1}{n} ink \rightarrow get Attribute ('href'), "\n";
9 }
```
- $\blacktriangleright$  Maintainable
- ▶ Correct
- $\blacktriangleright$  Handles recursion properly

# BBCode-parser 12 / 36

 $\triangleright$  http://www.tutorials.de/forum/php-tutorials/279124-bbcodemit-php-parsen.html

```
1 function parseBBCode2HTML( $bb)
 \mathfrak{D}3 $bb = pregr-replace(4 ' \left(\frac{1}{b}\right)\left(\frac{1}{b}\right)\left(\frac{1}{b}\right)' ' \left(\frac{b}{b}\right)' \left(\frac{b}{b}\right)' \left(\frac{b}{b}\right)'
 5 $bb = pregr_replace(6 ' (\[ \, \cdot \ ] \ ( \cdot * ? \) \ [ \, / \, \cdot \ ] \ \bigr)', '<i>$1</i>', $bb );
 7 $bb = preg_replace (
 8 ' ' (\{ \text{color} = (\text{[a-f\d{6}]} \cdot ?) . * \} | . * ?) \} / \langle \text{color} \} | .9 \vee '<font color="#$1">$2</font>', $bb );
_{10} 5bb = pregr_{replace}11 \langle \langle [\text{ur}] = ([\hat{\;} \cup ] + ), * \rangle] ( . * ) \rangle [ \langle \text{ur}] \rangle ]12 \frac{1}{2} \frac{1}{2} \frac{1}{2} \frac{1}{2} \frac{1}{2} \frac{1}{2} \frac{1}{2} \frac{1}{2} \frac{1}{2} \frac{1}{2} \frac{1}{2} \frac{1}{2} \frac{1}{2} \frac{1}{2} \frac{1}{2} \frac{1}{2} \frac{1}{2} \frac{1}{2} \frac{1}{2} \frac{1}{2} \frac{1}{2} \frac{1}{2}13 $bb = pregr_{\text{replace}}(14 ' \langle \n\langle n \rangle', "\langle \frac{b r}{>n} \rangle, $bb );
15 return $bb;
16 }
```
## BBCode-parser 13/36

 $\triangleright$  Does not handle invalid markup:

```
1 Input : "Hello [b] world !" :
2 \implies Hello [b] world!
3
4 Input: "Hello world \lceil /b \rceil! " :
5 \implies Hello world \lceil /b \rceil!6
7 Input : " [i] Hello [b] world \lceil /i] \lceil /b]!"
\Rightarrow \leq > \leq + \geq \leq \leq \leq \leq \leq \leq \leq \leq \leq \leq \leq \leq \leq \leq \leq \leq \leq \leq \leq \leq \leq \leq \leq \leq \leq \leq \leq \leq \leq \leq \leq \leq \
```
### $\blacktriangleright$  Fails:

- $\triangleright$  Does not report formatting errors
- $\triangleright$  Creates invalid markup
- $\blacktriangleright$  It is trivial to do it correct.
- $\blacktriangleright$  Define tokens first:

```
1 protected $ tokens = array(2 ' open' \Rightarrow '(\lambda) \{ ( ?P \leq \lambda \leq \{a-z\} ) \} \setminus \{ )',
3 \vert ' close ' \Rightarrow '(\\A\\[/(?P<value >[a-z]+)\\])',
4 \textrm{ 'text'} \Rightarrow '(\lambda)^? \textrm{Evaluate } > [\hat{\wedge} \setminus []+|\setminus \setminus [) ]',
5 \quad) ;
```
## BBCode-parser 15/36

### $\blacktriangleright$  Tokenize input string:

```
1 public function tokenize ($string ) {<br>2 $scanned = array();
 2 $scanned = array();<br>3 while (strlen($stri
 3 while (strlen($string)) {<br>4 foreach ($this->tokens
 4 foreach ($this →>tokens as $type => $expression) {<br>5 if (preg_match($expression, $string, $match)) {
 5 if (preg_match (\Sexpression, Sstring, Smatch)) {<br>6 Sscanned [1] = \text{array} (
 6 $scanned [] = array()<br>
7 'type' = $ type7 \qquad \qquad \text{type } \qquad \Rightarrow \text{ Style },<br>8 \qquad \qquad \text{content } \Rightarrow \text{Smatch}8 ' \text{content'} \Rightarrow \text{\$match} [\text{'value'}],<br>9 ):
  9 ) ;
10 \sin(\frac{\pi}{3}) = \sinh(\frac{\pi}{3}), strlen (\frac{\pi}{3});
\begin{array}{ccc} 11 & \text{continue} & 2; \\ 12 & \text{ } & 1 \end{array}12 }
\frac{13}{14}throw new Exception ("Could not process : " $ string '" );
\frac{15}{16}return $ scanned :
17 }
```
### BBCode-parser 16 / 36

#### $\blacktriangleright$  Build AST from token stream

```
1 public function parse (array & $ tokens, \frac{1}{2} to \frac{1}{2} mull ) {
 2 $ ast = array ();<br>3 while ($ token
 3 while ( $token = array-shift( $token ) ) {<br>4 switch ($token['type'] ) {
 4 switch ( $token ['type'] ) {<br>5 case 'text':
 5 case 'text{text}':<br>6 $ ast | \cdot | = $
 6 $ast [] = $token['content'];<br>7 break:
 7 break;<br>8 case on
8 case ' open' :<br>9 $ ast \begin{bmatrix} 1 \\ 9 \end{bmatrix} = a
9 $ast [] = array(<br>10 'tag' \Rightarrow $t10 ' \text{tag'} \Rightarrow \text{Stoken} ['content'],<br>
11 ' \text{content'} \Rightarrow \text{Sthis} \Rightarrow \text{parse}('St)11 ' content' ⇒ $this ->parse ($tokens, $token ['content']),<br>12 ):
\begin{array}{ccc} 12 & & \\ 13 & & \mathbf{hr} \end{array}13 break;<br>14 case cl
14 case 'close':<br>15 if ($token
                    if ( $token ['content'] != $tag ) throw new Exception ("Unexpected
                            \text{closure} \text{-} \text{tae} : \text{-} \{\text{Stoken} \mid \text{content} \text{'} \}.");
16 return $ ast;<br>17 }
17 }
18 }
19 if ( $tag !== null ) throw new Exception ( "Missing_closing_tag_for_$tag." );<br>20 return $ast:
          return $ast :
21 }
```
## BBCode-parser 17/36

```
\blacktriangleright Example result
```

```
1 \ln \text{put} : " \lceil i \rceil Hello \lceil |b \rceil world \lceil |b \rceil \lceil |b \rceil \lceil |b \rceil2 AST:
3 array (2) {
4 [0] \Rightarrow \arctan(2) {
5 \left[" tag" \right] \Rightarrow string (1) " i"
6 \lceil " content" \rceil \Rightarrow array (2) {
7 \qquad \qquad [0] \Rightarrow string (6) "Hello.."
8 [1] \Rightarrow \arctan(2) {
9 [" tag"] \implies string (1) "b"10 \left[" content" \right] \Rightarrow array (1) {
11 [0] \Rightarrow string (5) "world"
12 }
13 }
14 }
15 }
16 [1] \Rightarrow string (1) "!"
17 }
```
## BBCode-parser 18 / 36

 $\blacktriangleright$  Proper error messages:

```
1 Input "Hello [b] world!"
2 \implies Exception: Missing closing tag for b.
3
4 Input: "Hello_word]/b!"
5 \implies Exception: Unexpected closing tag: b.
6
7 Input : " [i] Hello [b] world \lceil /i] \lceil /b]!"
  \Rightarrow Exception: Unexpected closing tag: i.
```
- ▶ TODO (trivial):
	- $\triangleright$  Add context information to errors (line, position)
	- $\blacktriangleright$  Parse attributes in tags

# Simplified CSS parser 19/36

```
\blacktriangleright Parse simplified CSS specifications:
  page {
       page-size : "A4";
       page-orientation : " portrait";
       padding: "22mm 16mm";
       // Margin for pages specifies an additional
           outer border, which can be used
       // to cut if off later, f.e. in printing
       margin: "0mm";}
  para \{margin : "3mm 0mm 1mm 0mm" ;
  }
```
# Simplified CSS parser 20 / 36

```
\blacktriangleright The grammar:
```

```
1 File \cdots Directive+
2 Directive   ::= Address '{′Formatting* '}'
3 Formatting ::= Name ':' '"' Value '"' ';'
4 Name ::= [A−Za−z−]+
5 Value ::= \lceil \uparrow\uparrow \rceil +
6
7 Address ::= Element (Rule )*
8 Rule ::= ' > ? Element
9 Element \cdots = ElementName ( '.' ClassName | '#'
      ElementId )
10
11 ClassName ::= [A−Za−z −]+
12 ElementName ::= XMLName∗ | '∗ '
13 ElementId ::= XMLName
14
15 * XMLName references to http://www.w3.org/TR/REC-
      xml/#NT−Name
```
# Simplified CSS parser 21 / 36

### $\blacktriangleright$  Tokens

$$
\begin{array}{lll}1 & T_\text{WHTESPACE} & \Rightarrow' (\\\ \& A \setminus \& +)S', \\ 2 & T_\text{COMMENT} & \Rightarrow' (\\\ \& A \setminus \& * \setminus \& /)SUs', \\ 3 & T_\text{COMMENT} & \Rightarrow' (\\\ \& A \setminus \& S)sm', \\ 4 & T_\text{START} & \Rightarrow' (\\\ \& A \setminus \& S', \\ 5 & T_\text{END} & \Rightarrow' (\\\ \& A \setminus \& S', \\ 6 & T_\text{FORMATTING} & \Rightarrow' (\\\ \& A \setminus \& S', \\ 7 & T_\text{ADDRESS} & \Rightarrow' (\\\ \& A' \setminus S*; S', \\ 8 & T_\text{DESCADDRESS} & \Rightarrow' (\\\ \& A' \setminus S*mIName \setminus S', \\ 9 & T_\text{ADDRESS}\end{array}
$$
\n
$$
\Rightarrow' (\\\ \& A' \setminus S*mIName \setminus S', \\ 9 & T_\text{ADDRESS}\end{array}
$$

$$
\text{10 T}.\text{ADDRESS.ID} \implies \text{'(\text{A#'} s} \text{10} \text{10
$$

# Simplified CSS parser 22 / 36

#### $\blacktriangleright$  Common read() method

```
1 private function read (array $types, array &$tokens) {<br>2 $token = array_shift ($tokens):
         $ token = array-shift( $ tokens );
 3
 4 i f ( ! i n a r r a y ( $ t o k e n [ ' t y p e ' ] , $ t y p e s , t r u e ) ) {
5 $names = array();<br>6 foreach ($types
              foreach ( $types as $type )
 7 {
8 $names [] = $this ->tokenNames [$type ];<br>9 }
 9 }
10
11 $this →triggerError (E_PARSE,<br>12 Fxpected one of "immu
                  "Expected\_one\_of : ..." . implode(', ...',$names) . ", 1found 1" .
                         $this ->tokenNames [$token | 'type' ] ] . '.'
13 $this ->file, $token ['line'], $token ['position']
14 );
15 }
16
17 return $ token:
18 }
```
# Simplified CSS parser 23/36

 $\triangleright$  Simple domain specific LL(1) parser

```
1 $ directives = array();<br>2 $ address Tokens = array()$ address To kens = array( self :: T ADDRESS, self :: T DESC ADDRESS, self ::
            T_ADDRESS_ID , self :: T_ADDRESS_CLASS ) ;
3
     while ( count ( $ tokens ) > 1 ) {
 5 $ form ats = array(); $ address = array();
\frac{6}{7}\begin{array}{ccc} 7 & \text{do} & \{ \\ 8 & \text{ }} & \end{array}8 $ addressToken = $this →>read ($ addressTokens, $ tokens);<br>9 $ address [] = $ addressToken ['match' ][0]:
9 $address[] = $addressToken['match'][0];<br>10 } while ($ tokens[0]['type'] !==self::TST\} while ( $ tokens [0] [ 'type'] != self :: T_START );
11
12 $this ->read (array (self :: T_START ), $tokens );
\frac{13}{14}while ( $tokens [0] ['type'] != self :: T_END ) {
15 $ form at = $this ->read ( array ( self :: T_FORMATTING ), $tokens );
16 \S form ats [\S form at [' match '] [' name '] = \S form at [' match '] [' value '];
17 }
18
19 $this ->read (array (self :: T_END), $tokens);
2021 $ directives [] = new ezcDocumentPdfCssDirective()22 $ address.
23 $formats,<br>24 $this ->fil
               $this ->file, $addressToken ['line'], $addressToken ['position']
25 ) ;
26 }
```
**KoreNordmann** - Presentation

<http://kore-nordmann.de/portfolio.html> Kore Nordmann <kore@php.net>  $\blacktriangleright$  Some domain specific languages are regular languages

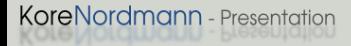

- ▶ Some domain specific languages are regular languages
- $\triangleright$  Can be parsed using regular expressions
- ▶ Some domain specific languages are regular languages
- $\triangleright$  Can be parsed using regular expressions
- $\blacktriangleright$  Like CSS border specifications
- 1 border:  $1px$  solid  $#f00$  2px dotted black;

## Parsing CSS border specifications 25/36

- $\blacktriangleright$  Size definition
- 1  $(?\;[- \;]- \;]\times \$  (?:\d \* \.)?\d + \.) ?\mm | p \ | p t | in ) ?

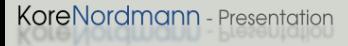

# Parsing CSS border specifications 25/36

- $\blacktriangleright$  Size definition
- 1  $(?):$ [+-]?\s \* (?:\d \* \.)?\d + )(?:mm| p x | p t | in )?

### $\blacktriangleright$  Border definition

1 ( ?: none | dotted | dashed | solid | double | groove | ridge | inset | outset | inherit)

# Parsing CSS border specifications 25/36

- $\blacktriangleright$  Size definition
- 1  $(?):$ [+-]?\s \* (?:\d \* \.)?\d + )(?:mm| p x | p t | in )?

### $\blacktriangleright$  Border definition

1 (?: none | dotted | dashed | solid | double | groove | ridge | inset | outset | inherit)

### $\blacktriangleright$  Color definitions:

$$
1 \quad (?:\# ?([0-9a-f]) ([0-9a-f]) ([0-9a-f]) ([0-9a-f]) ?)
$$

2 
$$
(?:\#?([0-9a-f]\{2\})([0-9a-f]\{2\})([0-9a-f]\{2\})([0-9a-f]\{2\})
$$
  
3  $(?:\snrab)s*(\s(f0-9d+1)s*)s*([0-9d+1)s*)s$ 

3 (?:\s
$$
\sqrt{s*([0-9]+)}s*,\s*([0-9]+)}s*,\s*(0-9]+)\s*))
$$

## Parsing CSS border specifications 26/36

 $\blacktriangleright$  Border style definition:

<sup>1</sup> ( ? : <sup>2</sup> ( ?: ( ?:[+ −] ? \ s ∗ ( ? : \ d ∗ \ . ) ?\d+) ( ? :mm| px | p t | i n ) ?\ s ∗) ? <sup>3</sup> ( ? : ( ? : none | d o t t e d | da s he d | s o l i d | d o u b l e | g r o o v e | r i d g e | i n s e t | o u t s e t | i n h e r i t ) \ s ∗) ? <sup>4</sup> ( ? : <sup>5</sup> ( ? : t r a n s p a r e n t | none | <sup>6</sup> (?:#?([0 −9 a−f ] ) ([0 −9a−f ] ) ([0 −9a−f ] ) ([0 −9a−f ] ) ? ) | <sup>7</sup> (?:#?([0 −9 a−f ] { 2 } ) ([0 −9a−f ] { 2 } ) ([0 −9a−f ] { 2 } ) ([0 −9a−f ] { 2 } ) ? ) | <sup>8</sup> ( ? : \ s ∗ r g b \ s ∗ \(\ s ∗([0 −9]+) \ s ∗ ,\ s ∗([0 −9]+) \ s ∗ ,\ s ∗([0 −9]+) \ s ∗ \) \ s ∗) | <sup>9</sup> ) <sup>10</sup> ) ? <sup>11</sup> )

<http://kore-nordmann.de/portfolio.html> Kore Nordmann  $\langle$  kore@php.net $\rangle$ 

### Parsing CSS border specifications 27/36

 $1 \leq k \leq 2$ : (?P<m0>(?P<m00>(?:(?:(?:[+ -]?\s\*(?:\d\*\.)?\d+)(?:mm| px | pt | in )?\s\*)?(?:(?:none | dotted | dashed | solid | double | groove | ridge | inset | outset | inherit )\s\*)?(?:(? i : transparent | none |(?:#?([0−9a−f ] ) ([0−9a−f ] ) ([0−9a−f ] ) ([0−9a−f ] ) ? ) |(?:#?( [0−9a−f ]{2}) ([0−9a−f ]{2}) ([0−9a−f ]{2}) ([0−9a−f ]{2}) ? ) | (?:\ s∗rgb\s\*\(\s\*([0−9]+)\s\*,\s\*([0−9]+)\s\*,\s\*([0−9]+)\s\*\)\s\*\)\s\*{|}} ∗,\s ∗([0−9]+)\s∗,\s ∗([0−9]+)\s∗,\s ∗([0−9]+)\s∗\)\s ∗) ) ) ? ) ) ) | ( ?P<m1>(?P<m10>(?:(?:(?: [+ −]?\ s ∗(?:\d ∗\.)?\d+) ( ? :mm| px | p t | i n ) ?\s ∗) ? ( ? : ( ? : none | d o t t e d | d a s he d | s o l i d | d o u b l e | g r o o v e | r i d g e | i n s e t | o u t s e t | i n h e r i t )\s ∗) ? ( ? : ( ? i : t r a n s p a r e n t | none |(?:#?( [0−9a−f ] ) ([0−9a−f ] ) ([0−9a−f ] ) ([0−9a−f ] ) ? ) |(?:#?( [0−9a −f ]{2}) ([0−9a−f ]{2}) ([0−9a−f ]{2}) ([0−9a−f ]{2}) ? ) | ( ?:\ s∗r g b\s∗\(\s ∗([0−9]+)\s∗,\s ∗([0−9]+)\s∗,\s ∗([0−9]+)\s∗\)\s ∗) | ( ?:\ s∗r g b a\s∗\(\s ∗([0−9]+)\s∗,\s ∗([0−9]+)\s∗,\s ∗([0−9]+)\s∗,\s ∗([0−9]+)\s∗\)\ s \*) ) ) ? ) \ s + (?P<m11 > (?:(?:(?:[+-]? \ s \*(?:\d\* \.)?\d+) (?:mm| px | pt | in ) ?\ s \*) ? (?:(?:none | dotted | dashed | so lid | double | groove | ridge | inset | outset | in herit )\s ∗) ? (?: (? i: transparent | none | (?: #?( [0 -9a-f ]) ([0-9 a−f ]) ([0−9a−f]) ([0−9a−f]) ?) | (?:#?([0−9a−f]{2}) ([0−9a−f]{2}) ([0−9a−f]{2}) ([0−9a−f]{2}) ?) | (?:\ s∗ r g b\s∗\(\s ∗([0−9]+)\s∗,\s∗([0−9]+)\s∗,\s∗({-9]+)\s∗,\s∗({-9]+)\s∗,\s∗({-9]+)\s∗,\s∗{{-{0−9}+}\s∗,\s∗{{-∗([0−9]+)\s∗,\s ∗([0−9]+)\s∗,\s ∗([0−9]+)\s∗\)\s ∗) ) ) ? ) ) ) | ( ?P<m2>(?P<m20>(?:(?:(?: [+ −]?\ s ∗(?:\d∗\.) ?\d+)(?:mm| px| pt|in)?\s ∗)?(?:(?:none | dotted | dashed | solid | double | groove | ridge | inset | outset | in h erit )\s \*)?(?:(?i:transparent | none |(?:#?([0−9a−f]) ([0−9a−f]) ([0−9a−f]) ([0−9a−f])?) |(?:#?([0−9a −f ]{2}) ([0−9a−f ]{2}) ([0−9a−f ]{2}) ([0−9a−f ]{2}) ? ) | ( ?:\ s∗r g b\s∗\(\s ∗([0−9]+)\s∗,\s ∗([0−9]+)\s∗,\s ∗([0−9]+)\s∗\)\s ∗) | ( ?:\ s∗r g b a\s∗\(\s ∗([0−9]+)\s∗,\s ∗([0−9]+)\s∗,\s ∗([0−9]+)\s∗,\s ∗([0−9]+)\s∗\)\ s ∗) ) ) ? ) )\s +(?P<m21>(?:(?:(?: [+ −]?\ s ∗(?:\d∗\.)?\d+) ( ? :mm| px | p t | i n ) ?\s ∗) ? ( ? : ( ? : none | d o t t e d | d a s he d | so lid | double | groove | ridge | inset | outset | in herit )\s ∗) ? (?: (? i: transparent | none | (?: #?( [0 -9a-f ]) ([0-9 a−f ]) ([0−9a−f]) ([0−9a−f]) ?) | (?:#?([0−9a−f]{2})([0−9a−f]{2}) ([0−9a−f]{2}) ([0−9a−f]{2}) ?) | (?:\ s∗ rgb\s∗\(\s∗([0−9]+)\s\*,\s∗([0−9]+)\s\*\\s\*([0−9]+)\s\*\\s\*([0−9]+s\*)\s\*}\s\*{\tend{\tend{\tell{\tell{\tell{\tell{\tell{\tell{\tell{\tell{\tell{\tell{\tell{\tell{\tell{\tell{\tell{\tell{\tell{\tell{\tell{\tell{\tell{\tell{\te ∗([0−9]+)\s∗,\s ∗([0−9]+)\s∗,\s ∗([0−9]+)\s∗\)\s ∗) ) ) ? ) )\s +(?P<m22>(?:(?:(?: [+ −]?\ s ∗(?:\d∗\.)?\d+)  $( ? :mm | px | pt | in ) ? \$ \* \? $( ? : ( ? : nonel dotted | dashed | solid | double | groove | ridge | inset | outside | in a tree | s$ ∗) ? ( ? : ( ? i : t r a n s p a r e n t | none |(?:#?( [0−9a−f ] ) ([0−9a−f ] ) ([0−9a−f ] ) ([0−9a−f ] ) ? ) |(?:#?( [0−9a−f ]{2})  $(10-9a-f$ ]{2} $)$  $(10-9a-f$ ]{2} $)$  $(10-9a-f$ ]{2} $)$  $(12\cdot \sqrt{3}r$  $(10-9)$  $(2\cdot \sqrt{3}r)(\sqrt{3}r)(\sqrt{3}r)(\sqrt{3}r)(\sqrt{3}r)(\sqrt{3}r)(\sqrt{3}r)(\sqrt{3}r)(\sqrt{3}r)(\sqrt{3}r)(\sqrt{3}r)(\sqrt{3}r)(\sqrt{3}r)(\sqrt{3}r)(\sqrt{3}r)(\sqrt{3}r)(\sqrt{3}r)(\sqrt{3}r)(\sqrt{3}r)(\sqrt{3}r)(\sqrt{3}r)($ ∗([0−9]+)\s∗\)\s ∗) | ( ?:\ s∗r g b a\s∗\(\s ∗([0−9]+)\s∗,\s ∗([0−9]+)\s∗,\s ∗([0−9]+)\s∗,\s ∗([0−9]+)\s∗\)\  $s$  \*) ) ? ) ) )  $(?P\leq m30)(?P\leq m30)(?:(?:(?:[+-17\ s*(?:\d*'.)?\d+)(?:mm|px|pt|in)?\ s*$  ? (?:(?:.one | dotted | dashed | solid | double | groove | ridge | inset | outset | inherit  $\s$  \*)? (?: (? i : transparent | none | (?:#?( $[0-9a-f$ ] ) ([0−9a−f ] ) ([0−9a−f ] ) ([0−9a−f ] ) ? ) |(?:#?( [0−9a−f ]{2}) ([0−9a−f ]{2}) ([0−9a−f ]{2}) ([0−9a−f ]{2}) ? ) | ( ?:\ s∗r g b\s∗\(\s ∗([0−9]+)\s∗,\s ∗([0−9]+)\s∗,\s ∗([0−9]+)\s∗\)\s ∗) | ( ?:\ s∗r g b a\s∗\(\s ∗([0−9]+)\s ∗,\s ∗([0−9]+)\s∗,\s ∗([0−9]+)\s∗,\s ∗([0−9]+)\s∗\)\s ∗) ) ) ? ) )\s +(?P<m31>(?:(?:(?: [+ −]?\ s ∗(?:\d∗\.)?\ d+)(?:mm| px | pt | in )?\s \*)?(?:(?: none | dotted | dashed | solid | double | groove | ridge | inset | outset | in herit) \s ∗) ? ( ? : ( ? i : t r a n s p a r e n t | none |(?:#?( [0−9a−f ] ) ([0−9a−f ] ) ([0−9a−f ] ) ([0−9a−f ] ) ? ) |(?:#?( [0−9a−f ]{2}) ([0−9a−f ]{2}) ([0−9a−f ]{2}) ([0−9a−f ]{2}) ? ) | ( ?:\ s∗r g b\s∗\(\s ∗([0−9]+)\s∗,\s ∗([0−9]+)\s∗,\s ∗([0−9]+)\s∗\)\s ∗) | ( ?:\ s∗r g b a\s∗\(\s ∗([0−9]+)\s∗,\s ∗([0−9]+)\s∗,\s ∗([0−9]+)\s∗,\s ∗([0−9]+)\s∗\)\  $s *$ )))?))\s+(?P<m32>(?:(?:(?:(+ -]?\s \* (?:\d\*\.)?\d+)(?:mm| px | pt | in )?\s \*)?(?:(?: none | dotted | ...

**KoreNordmann** - Presentation

<http://kore-nordmann.de/portfolio.html> Kore Nordmann <kore@php.net> [Introduction](#page-2-0)

**[Examples](#page-24-0)** 

<span id="page-50-0"></span>[The document component](#page-50-0)

KoreNordmann - Presentation

# The goal  $^{29/36}$

- $\triangleright$  Support coversions between document markup formats
- $\blacktriangleright$  Applications in content management
	- $\blacktriangleright$  Different input mechanisms
		- $\triangleright$  WYSISWYG editor (HTML)
		- $\triangleright$  Simple text editor (wiki markup)
		- $\blacktriangleright$  Emails (ReST)
	- $\blacktriangleright$  Different output formats
		- $\triangleright$  Web frontend (HTML)
		- $\blacktriangleright$  Technical documentation management (Docbook)
		- $\blacktriangleright$  Print (PDF)

## The formats 30 / 36

### $\blacktriangleright$  Currently supported formats

- $\blacktriangleright$  Dochook
- $\blacktriangleright$  (X)Html
- $\triangleright$  eZ XML
- $\triangleright$  ReST
- $\blacktriangleright$  Wiki
	- $\triangleright$  Dokuwiki, popular PHP based wiki (wiki.php.net) (read-only)
	- $\blacktriangleright$  Creole, wiki markup standardization initiative
	- $\triangleright$  Confluence, Apache Atlassian wiki dialect (read-only)
- $\blacktriangleright$  Currently in development
	- $\triangleright$  PDF (write only)
	- $\triangleright$  ODF

### The architecture  $31 / 36$

- $\triangleright$  Docbook as central conversion format
	- $\blacktriangleright$  Possible conversion shortcuts
	- $\triangleright$  Conversions always configurable and extensible

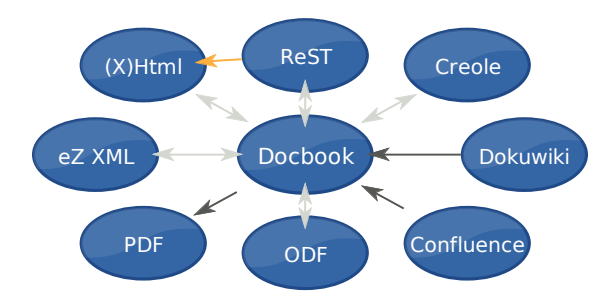

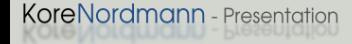

<http://kore-nordmann.de/portfolio.html> Kore Nordmann <kore@php.net>

 $\blacktriangleright$  Text based markup (RST, Wiki) is easy to write

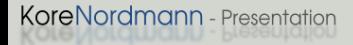

<http://kore-nordmann.de/portfolio.html> Kore Nordmann <kore@php.net>

- $\triangleright$  Text based markup (RST, Wiki) is easy to write
- $\blacktriangleright$  ... but can be horrible to parse properly.
- $\triangleright$  Text based markup (RST, Wiki) is easy to write
- I... but can be horrible to parse properly.
- $\triangleright$  RST is a context-sensitive (type 1) language.
	- $\blacktriangleright$  Easy to prove with the pumping lemma for context-free languages [\[3\]](#page-64-2) on the title markup.
- $\triangleright$  Text based markup (RST, Wiki) is easy to write
- ... but can be horrible to parse properly.
- $\triangleright$  RST is a context-sensitive (type 1) language.
	- $\blacktriangleright$  Easy to prove with the pumping lemma for context-free languages [\[3\]](#page-64-2) on the title markup.
	- $\triangleright$  There are no general parser approaches for context-sensitive languages.
- $\triangleright$  Text based markup (RST, Wiki) is easy to write
- ... but can be horrible to parse properly.
- $\triangleright$  RST is a context-sensitive (type 1) language.
	- $\blacktriangleright$  Easy to prove with the pumping lemma for context-free languages [\[3\]](#page-64-2) on the title markup.
	- $\blacktriangleright$  There are no general parser approaches for context-sensitive languages.
	- $\triangleright$  The document component uses a manually crafted pseudo shift-reduce-parser for those languages.

 $\blacktriangleright$  Design your language with care.

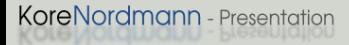

- **Design your language with care.**
- $\triangleright$  Design your parser with language properties in mind.
- $\triangleright$  Design your language with care.
- $\triangleright$  Design your parser with language properties in mind.
- $\triangleright$  Do not try to parse with regular expressions.

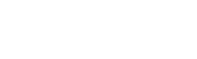

- Open questions?
- $\blacktriangleright$  Further remarks?
- $\blacktriangleright$  Contact
	- $\blacktriangleright$  Mail: <kore@php.net>
	- ▶ Web: <http://kore-nordmann.de/> (Slides will be available here soonish)
	- ▶ Twitter: <http://twitter.com/koredn>

### $\blacktriangleright$  Some further links

- ▶ [http://kore-nordmann.de/blog/0081\\_parse\\_html\\_](http://kore-nordmann.de/blog/0081_parse_html_extract_data_from_html.html) [extract\\_data\\_from\\_html.html](http://kore-nordmann.de/blog/0081_parse_html_extract_data_from_html.html)
- ▶ http://kore-nordmann.de/blog/do\_NOT\_parse\_using [regexp.html](http://kore-nordmann.de/blog/do_NOT_parse_using_regexp.html)
- ▶ <http://ezcomponents.org/docs/tutorials/Document>

# Bibliography I

<span id="page-64-0"></span>[1] K. Nordmann.

Do not try parsing with regular expressions.

[http://kore-nordmann.de/blog/do\\_NOT\\_parse\\_using\\_regexp.html](http://kore-nordmann.de/blog/do_NOT_parse_using_regexp.html), July 2007.

- <span id="page-64-1"></span>[2] K. Nordmann.
	- Extracting data from html.

[http://kore-nordmann.de/blog/0081\\_parse\\_html\\_extract\\_data\\_](http://kore-nordmann.de/blog/0081_parse_html_extract_data_from_html.html) [from\\_html.html](http://kore-nordmann.de/blog/0081_parse_html_extract_data_from_html.html), Februrary 2009.

<span id="page-64-2"></span>[3] Wikipedia.

Pumping lemma for context-free languages — wikipedia, the free encyclopedia, 2009.

[Online; accessed 4-August-2009].